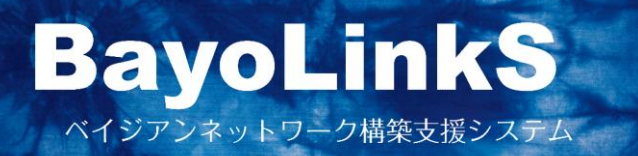

# **バージョン 9.1.1 修正点のご紹介**

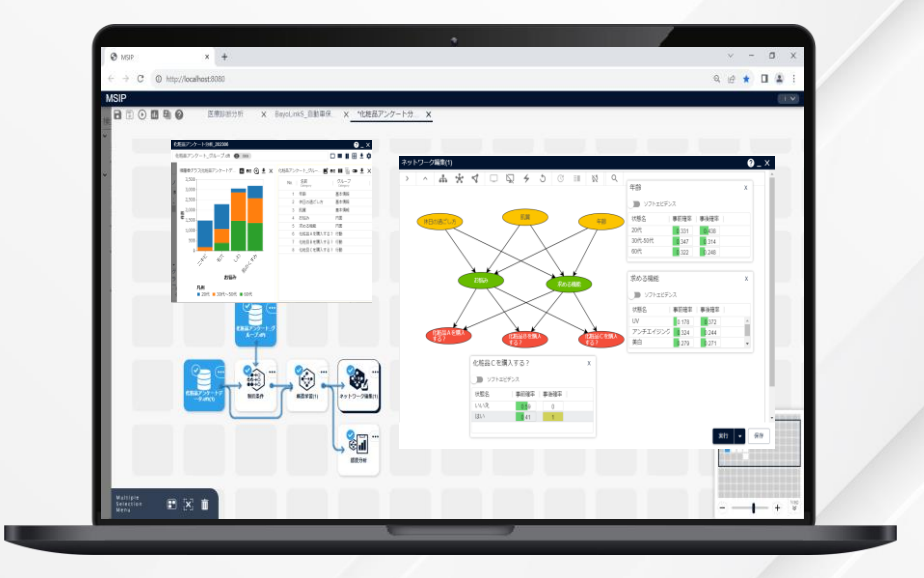

**株式会社** NTT**データ数理システム**

**NTT DATA** NTT DATA Mathematical Systems Inc.

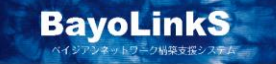

「共有ワークスペース」以下に配置されるBayoLinkSの各種サンプルプ

ました。

その他、機能改善と不具合の修正を行い

# **追加修正機能**

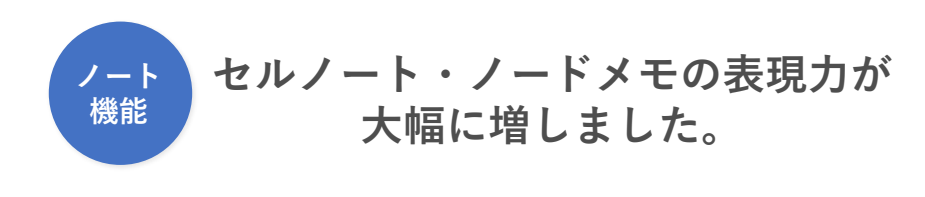

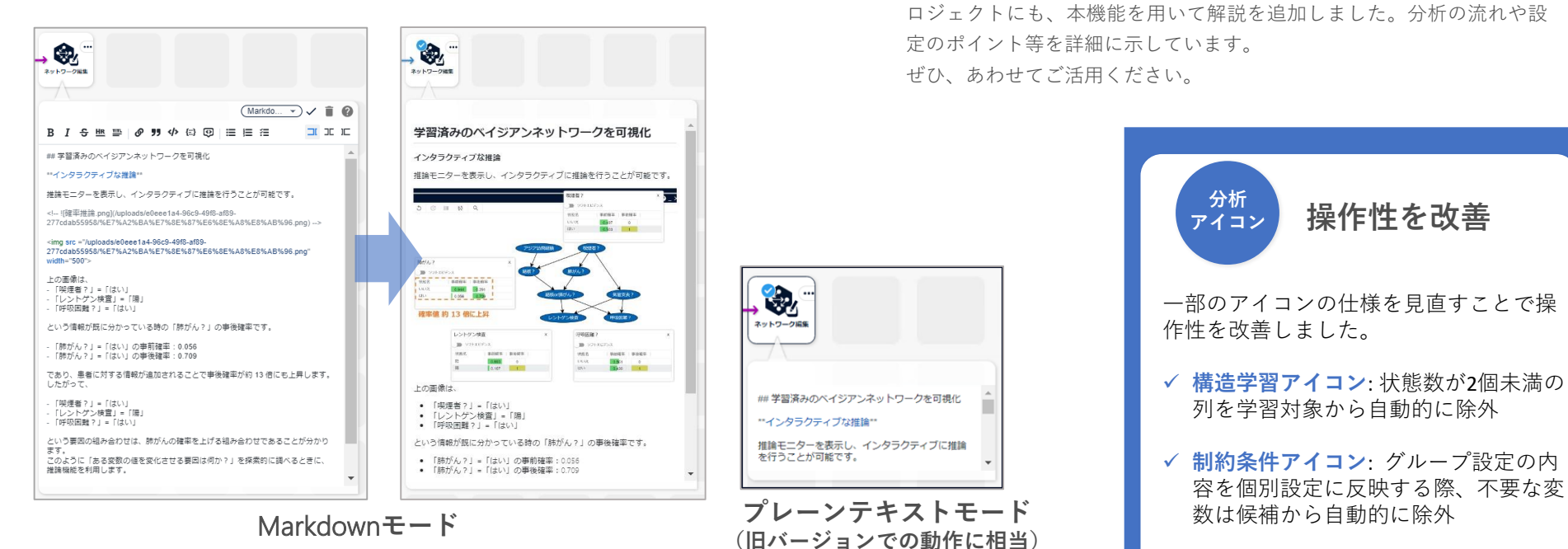

ノードメモ(アイコンに付随するメモ)とセルノート(シナリオ自体に貼りつくメモ)で、これ までのプレーンテキストによる記述に加えて、Markdown 形式での記述を行うことで文字装飾や 書式設定が行えるようになりました。

プレーンテキストモード と Markdown モードの 2種類を互いに切り替えて利用することができま す。Markdown モードでは、画像などのファイルをノート内に貼り込むことが可能です。

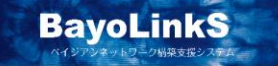

## **その他のご紹介**

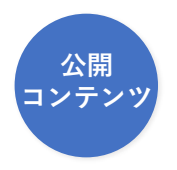

### Alkano**・**BayoLinkS **攻略ガイド公開**

Alkano・BayoLinkS を活用いただく際に役立つ情報をまとめたサイト「Alkano・ BayoLinkS 攻略ガイド」を公開!

#### BayoLinkS サポートページ

**<https://www.msi.co.jp/solution/bayolinks/support.html>** にアクセスし、「ドキュメントとFAQ」以下の「**Alkano・BayoLinkS攻略ガイド**」 のリンクから閲覧が可能です。(このリンクは2023年10月2日に設けます)

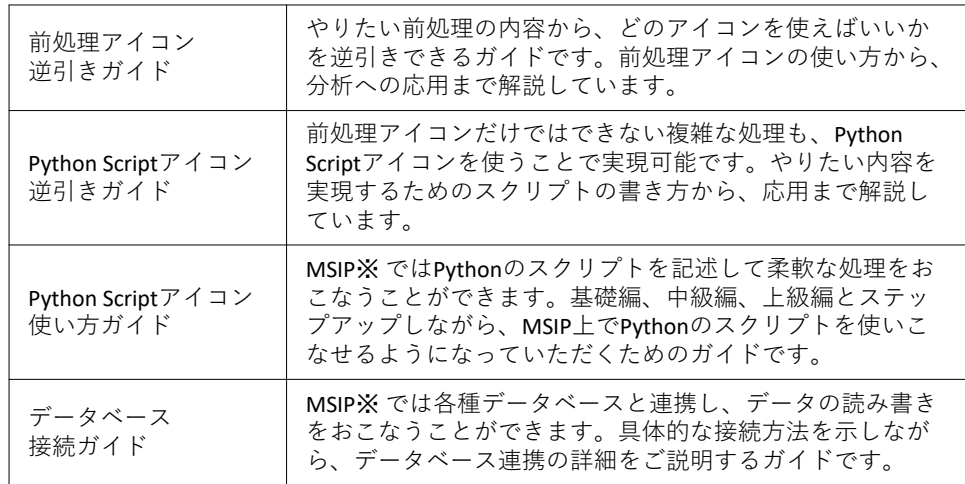

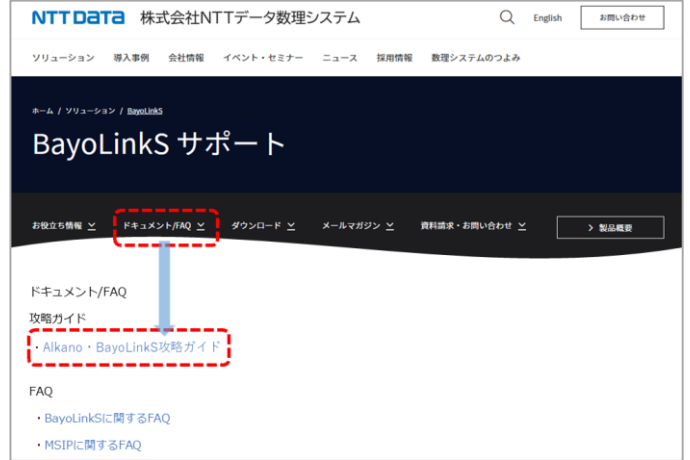

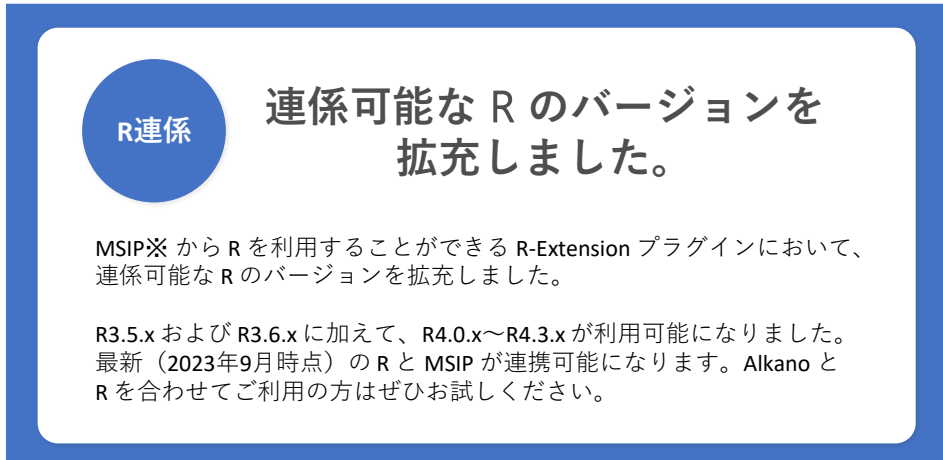

※MSIP は、当社分析ツール Alkano, BayoLinkS の動作基盤であるプラットフォームの名称です。

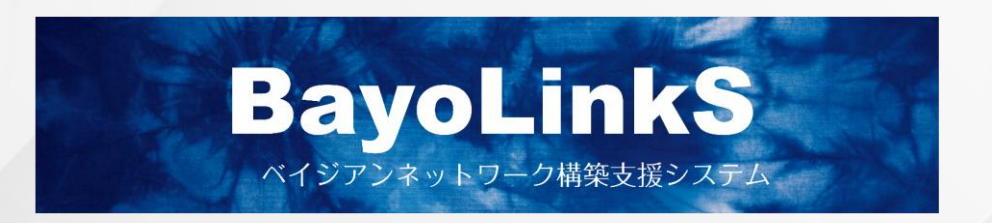

# お問い合わせ: 株式会社NTTデータ数理システム 営業部 Tel: 03-3358-6681 E-mail: bayolink-info@ml.msi.co.jp WEB: <https://www.msi.co.jp/solution/bayolinks/top.html>

**株式会社** NTT**データ数理システム**

NTT DATA NTT DATA Mathematical Systems Inc.